# **SIG-Service Catalog Introduction**

Jonathan Berkhahn - jaberkha@us.ibm.com - @jberkhahn

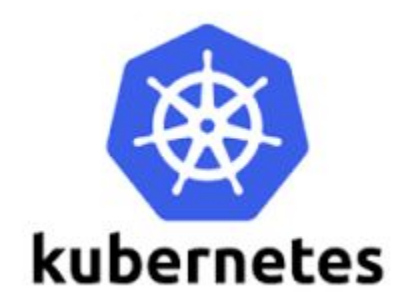

# **Applications are rarely islands**

- Often applications leverage ancillary "Services"
	- E.g. Application stores data in database

- Critical to application's success
	- But developers shouldn't spend their time managing them

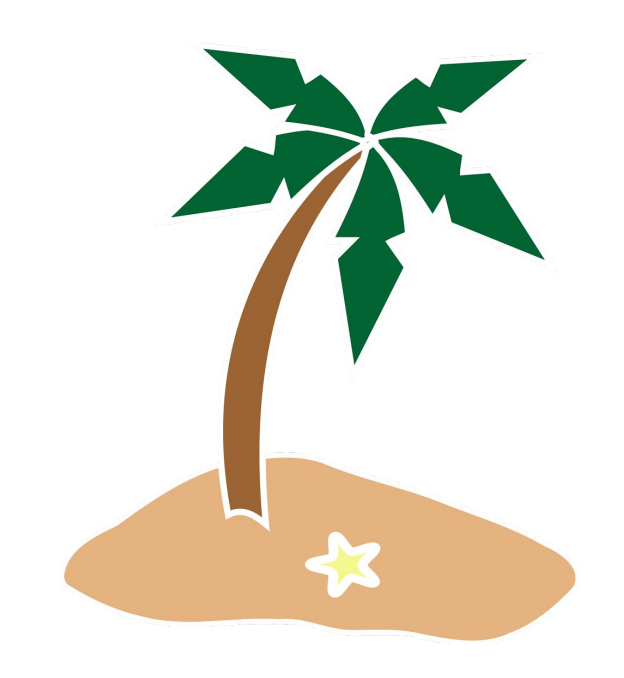

#### **Services - an overloaded term**

- Kubernetes "Services"
	- Applications running in the cluster accessible via DNS discovery
- **● Platform managed/hosted Services**
	- e.g. Object Storage
- **● External Services 3rd Party Services**
	- e.g. Twillio

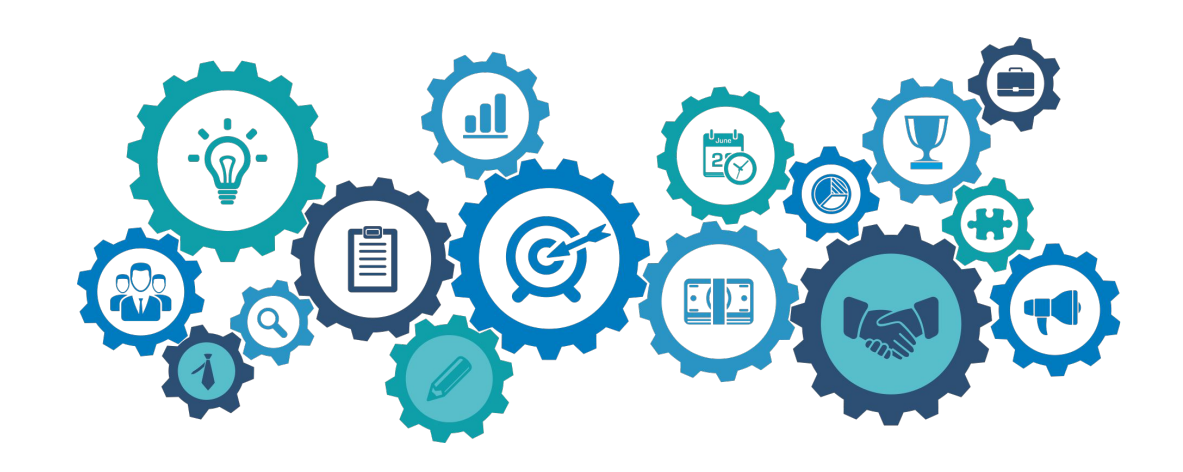

#### **Access to services can be challenging**

- Creating and managing services is non-trivial
	- Duplication of effort across teams
	- Ops team manages it for you on their schedule
	- Managing credentials could be problematic
		- Sent via email, sticky-notes, etc...
		- Where are they stored? Plain text in config files?
	- Each service has its own set of provisioning APIs
- Let's shift the burden to the Platform via self-service model
	- "Tell us what you need and we'll manage it for you"
	- Service Credentials are protected and provided at runtime

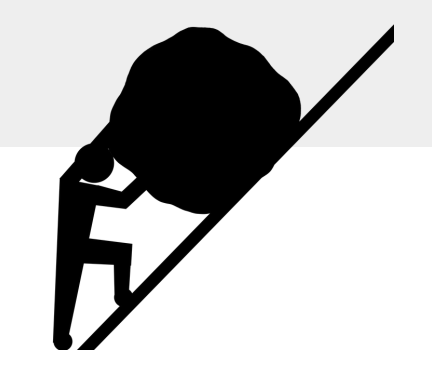

#### **What if ...?**

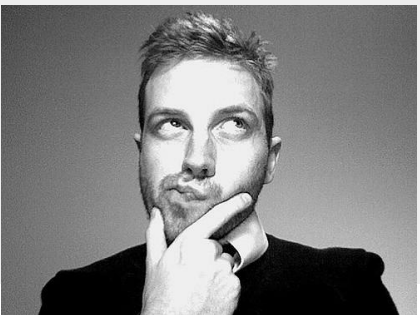

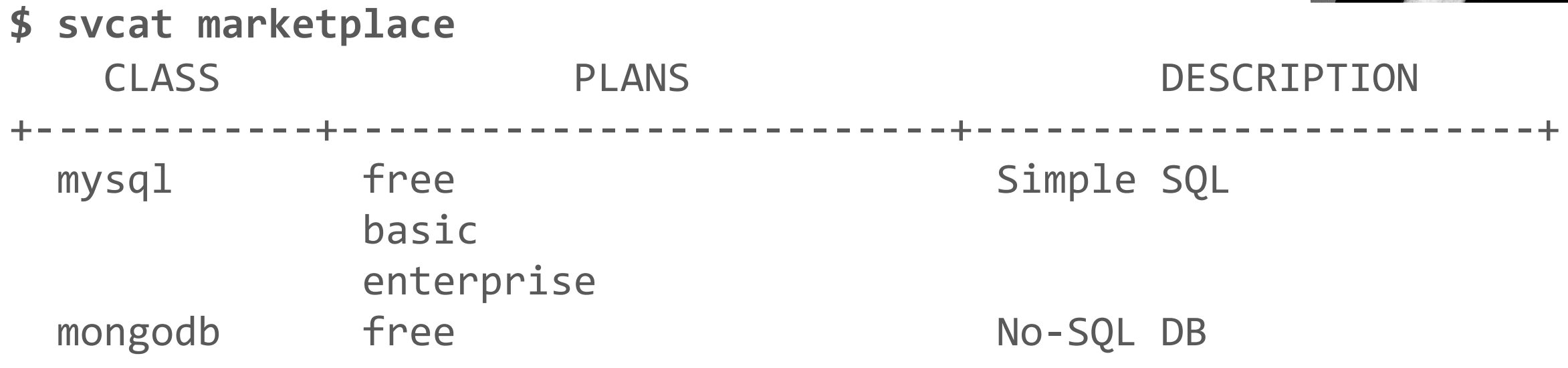

**\$ svcat provision myDB --class mysql --plan free \$ svcat bind myDB**

Credentials (and connection info) in "myDB" secret

#### **The magic**

#### **Cluster Admin:**

- **Service Brokers** are registered with Kubernetes
	- Each Broker manages one or more **Services**
	- Each Service offers a set of variant-QoSs/**Plans**
- Services are available via a "**Marketplace**" in Kubernetes

#### **Developer:**

- Chooses a **Service** from the **Marketplace**
- Kubernetes talks to owning **Broker** to provision it and obtain the credentials
- **Secret** (credentials, connection info) is available to the app

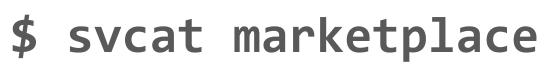

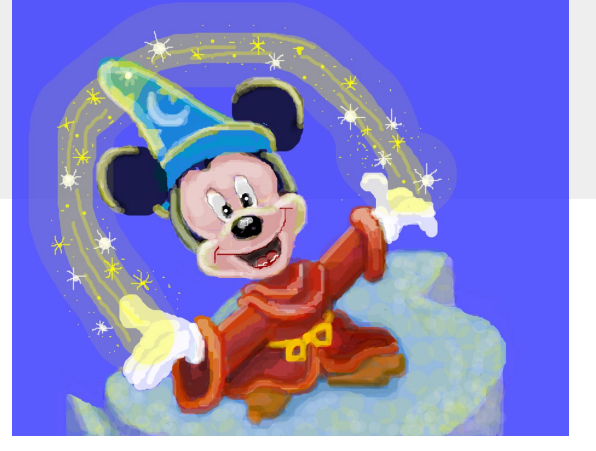

**\$ svcat provision myDB...**

**\$ svcat bind myDB**

# **Making it all possible**

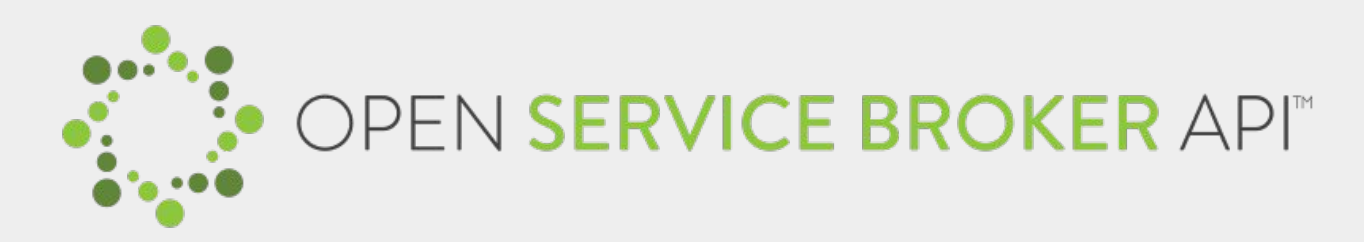

- API between Kubernetes (or CF) and a Service Broker
	- get list of services / provision / deprovision / bind / unbind
- Abstracts the Service Lifecycle APIs
- **Service Brokers** 
	- Manage all aspects of Service's lifecycle
	- User Initiated: Create, Delete, Provide Credentials
	- Automatic: Auto-Scale, Backup, Recovery, QoS, ...
	- $\circ$  Hosted anywhere in or out of the Platform
		- Application is usually unaware

# **Why?**

- **Application Developers** 
	- Can focus on their business logic
	- Services managed by the experts
	- Self-service model **speeds up** CI/CD timelines
	- Platforms can do more for you e.g. sharing of services across clusters & platforms

#### **Service Providers**

- Low barrier or entry for new Service Providers
- **Interop**: easily integrated into environments that supports the API
	- Kube, CloudFoundry, custom platforms (e.g. IBM Cloud, SAP)
- $\circ$  With ease of access to services, an increase in their usage  $(\$)$

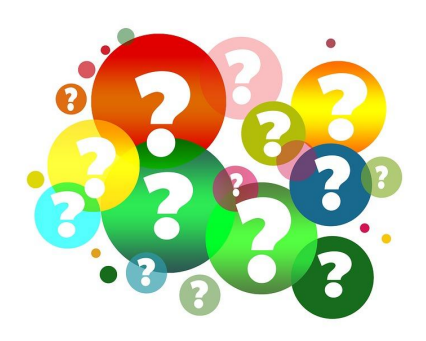

#### **Demo**

# **YAML all the things**

apiVersion: servicecatalog.k8s.io/v1beta1 kind: **ServiceInstance** metadata: name: **myDB** spec:

```
 serviceClassName: mysql
 planName: free
```
apiVersion: servicecatalog.k8s.io/v1beta1 kind: **ServiceBinding** metadata:

name: **myDB**

spec:

instanceRef:

name: **myDB**

Credentials and connection info in "myDB" secret 10 and 10 and 10 and 10 and 10 and 10 and 10 and 10 and 10 and 10 and 10 and 10 and 10 and 10 and 10 and 10 and 10 and 10 and 10 and 10 and 10 and 10 and 10 and 10 and 10 an

# **Service Catalog Summary**

#### **Why?**

- Help developers discover and connect to 3rd party services
- Allowing them to focus on their business logic
	- Ask for the service connection information provided at runtime

#### **Status**

- Kubernetes incubator project
- Can be deployed into any Kubernetes cluster via a Helm chart
- **Beta**

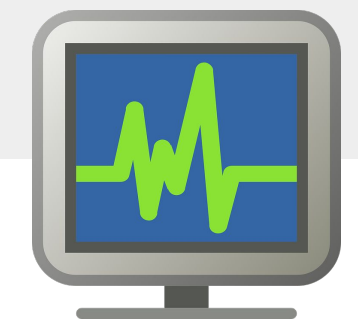

## **One last thing about Services**

- A service can be just about anything
- Data & Analytics e.g. DBs, ElasticSearch
- Integration e.g. Box, Twitter, SendGrid
- Utilities e.g conversions, speech to text
- Infrastructure networks, volumes, routing
- DevOps monitoring, metrics, auto-scaling

#### **Questions**

More information:

- <https://svc-cat.io>
- <https://github.com/kubernetes-incubator/service-catalog>
- <https://www.openservicebrokerapi.org/>
- Deep Dive session: Wednesday, May 22nd, 14:00 14:35 (Hall 8.1 G3)
- If you're interested in contributing, we'll be hosting weekly SIG meetings at 1 PM PST or 7 AM PST on the first Monday of every month @ <https://zoom.us/j/7201225346>

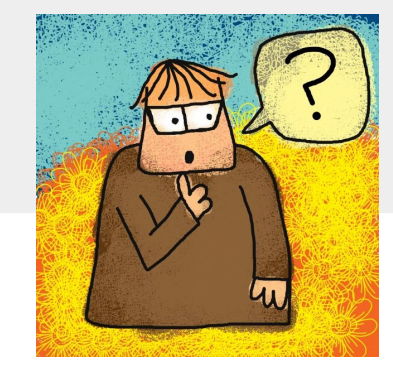

# **SIG-Service Catalog Deep-Dive**

Jonathan Berkhahn - jaberkha@us.ibm.com - @jberkhahn

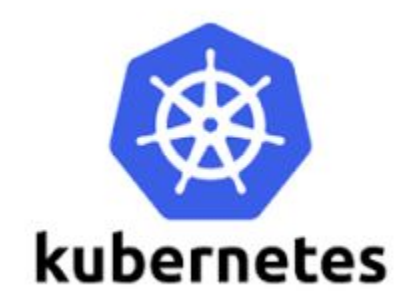

# **Agenda**

- Open Service Broker API
- Kube-Service Catalog Architecture
- Design Challenges
- Recent Features
- Future Plans

# **Open Service Broker API**

- Specification of an API to allow automated deployment, management, and use of **services** 
	- Cloud-native apps require resources such as stable storage, etc
	- App developers shouldn't have to care about how the service is managed
	- OSB API abstracts all of this away
- Client side implemented by Service Catalog
	- managed through custom resource types
- Server side implemented by service provider as a 'broker'
	- get catalog endpoint
	- provision service endpoint
	- bind service endpoint

# **Service Catalog Resource Types**

- ClusterServiceBroker
	- A server running somewhere that offers various services, e.g. MySQL Broker
- ClusterServiceClass
	- A category of services offered by a Broker, e.g. MySQL Databases
- ServicePlan
	- $\circ$  A specific type of a Service that a Broker offers, e.g. 100 MB MySQL Databases
- ServiceInstance
	- A single instantiation of a Service/Plan, e.g. Jonathan's 100 MB MySQL Database
- ServiceBinding
	- A unique set of creds to access a specific Instance, e.g. username/password for Jonathan's 100 MB MySQL Database

## **The Magic**

 $0<sub>o</sub>$  $\Delta$ 

- 1. Register Service Broker
- 2. Retrieve the Catalog of Services
- 3. Create a new Service Instance
	- **Platform asks Brokers for Instance**
- 4. Deploy Application
- 5. Bind Instance to an Application
	- Platform asks for new Binding/Creds
- 6. Access Service from Application
	- Using Creds from Binding Secret

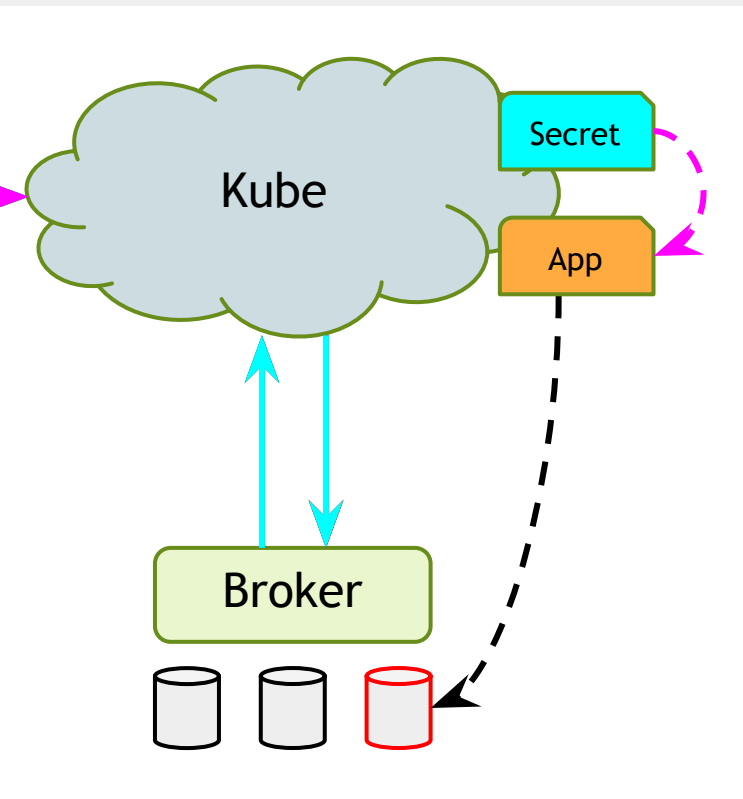

# **Design Issues - API Aggregation**

- CRDs didn't exist yet, TPRs were buggy
- Didn't want Service Catalog to have access to the main etcd in Kube for security reasons
- Solution: implement our own apiserver, use API aggregation to hook it in
- Allows normal interaction, i.e. `kubectl create -f serviceinstance.yml`

### **Design Issues - GUIDs vs. Names**

- Kube names are fixed
- OSB API resources have mutable names, and fixed GUIDs
- Service Catalog types use OSB API GUID as the name, and have a mutable ExternalName field
- svcat cli tool alleviates this pain by referencing human-readable ExternalNames as much as possible

```
metadata:
  name: 12kbac-adad12kbasd // from the broker; immutable
  uid: affd6f9b-defe-11e8-87bb-0242ac110007 // generated by Kube
spec:
   externalName: mysql // from the broker; can change
```

```
externalID: 12kbac-adad12kbasd // same as metadata.name
```
## **Design Issues - Broker Synchronization**

- Kube isn't the sole source of truth
- Declarative control flow allows users to manipulate Service Catalog resources at-will
- Broker can still reject these changes
- Ongoing work to fix these sync issues

#### **Release 0.2.0**

- Official release of namespaced resources
	- Allows operators to make specific services available to specific users
	- Allow developers to manage their own brokers
- Original resource types available cluster-wide
- Allow Kube operators and users to grant selective access to service brokers/classes/plans
	- Namespaced brokers
	- Catalog Restrictions

#### **CRDs**

- Transitioning from an API Server to CRDs
- Adding a mutating webhook server to replicate minor functionality from our old API Server
- Still a work-in-progress

#### **Future Plans**

- Improve synchronization between Kube and brokers
- User-Provided Services to allow use of legacy services with service catalog
- Pod presets
- Coming up on 1.0.0

## **Questions**

More information:

- <https://svc-cat.io>
- <https://github.com/kubernetes-incubator/service-catalog>
- <https://www.openservicebrokerapi.org/>
- If you're interested in contributing, we'll be hosting weekly SIG meetings at 1 PM PST or 7 AM PST on the first Monday of every month @ <https://zoom.us/j/7201225346>